## **KVM-EXTEND27**

### **HDMI KVM Extender**

### **User manual**

#### 1.Description

The extender provides extension of HDMI signals long distances over a single CAT6 cable, it supports high resolution up to 1080P, KVM signal transmission. The extender can be used for a wide range of applications requiring long distance transmission of high resolution with high quality by its good stability.

#### 2.Features

- Transmits HDMI video and audio signals up to 200m over a single CAT6 cable;
- Support video resolution up to 1920\*1080P@60Hz;
- Support keyboard and mouse;
- Support over TCP/IP;
- Compliance with HDMI 1.3 and HDCP 1.2 standard;
- High compatibility, can auto-match source and display device;
- Built-in automatic adjustment system, make the image smooth, clear and stable;
- Simple to install, plug and play.

# 3.Package list

• HDMI transmitter 1 pcs

• HDMI receiver 1 pcs

• MINI USB Cable 1 pcs

• Power adapter 2 pcs

• User manual 1 pcs

# 4. Specifications

| Parameter |                       | Description                                |
|-----------|-----------------------|--------------------------------------------|
| Video     | Standards             | HDMI 1.3; HDCP 1.2                         |
|           | Maximum pixel clock   | 165MHz                                     |
|           | Maximum data rate     | 6.75Gbps                                   |
|           | Resolution            | 1920X1080P@60Hz                            |
|           | Connector             | HDMI-A                                     |
|           | Impedance             | 100Ω                                       |
| USB       | Interface             | USB: Mini USB interface is connected to PC |
|           |                       | K/M: connect USB keyboard and mouse;       |
|           | USB signal            | HID Signal                                 |
| UTP       | Interface             | RJ45                                       |
|           | Transmission distance | CAT6200m                                   |
|           |                       | CAT5E150m                                  |

|       | Power supply      | The power adapter: DC 12V |
|-------|-------------------|---------------------------|
|       | Power dissipation | MAX 5W                    |
| Other | Temperature       | Operating: -5°C ~ +70°C   |
| Other | Humidity          | Operating: 5% ~ 90%       |
|       | Dimension         | 121*94*25mm               |
|       | The warranty      | 1 year free warranty      |

## 5.Panel

#### **Transmitter:**

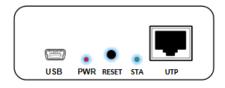

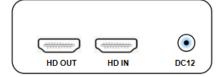

### **Receiver:**

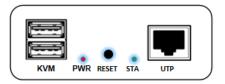

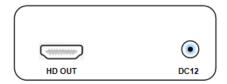

| Port name     | Description                          |
|---------------|--------------------------------------|
| HD IN/HD OUT  | HDMI signal input/output             |
| UTP           | RJ45 port connect cat6.              |
| USB           | USB cable connect to PC              |
| KVM           | connect to keyboard and mouse        |
| RESET         | System reset button, press 5 seconds |
| DC 12V        | Power adapter socket                 |
| LED indicator | Description                          |
| PWR           | System power indicator               |
| STA           | Video signal indicator.              |

#### 6.Installation

- 1、Connect the HDMI source to HDMI transmitter;
- 2. Connect the HDMI receiver to display device (such as high-definition TV, splicing screen, etc.);
- 3. connect the transmitter USB-B computer, keyboard mouse receiver USB connection;
- 4. Using CAT5e/6 types of cables connects the transmitter and the receiver network interfaces;
- 5. Configuration infrared to control function: connect the infrared receiving line extension of the receiver, the sender of infrared emission line access extender, and aim the infrared emission lines need to control device of the infrared receiving;
- 6. The transmitter and the receiver connected to the power, when the lamp lights up normally, normal operation of system.

#### 7.Diagram

#### One to one application

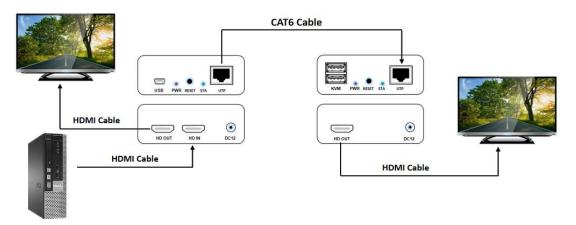

one to many application

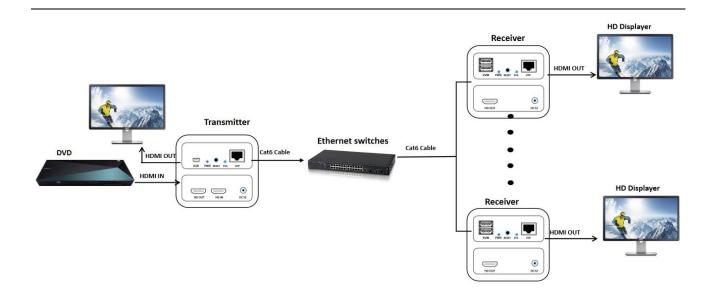

### 8. Warranty

Please keep the user manual in a place where safety and easy to find so that you can read it immediately when meet problems.

#### safety instruction:

- Please do not disassemble this product by yourself.
- Please don't make the product touch water in case damaged, because it is Not waterproof design.
- Please use dry cloth material when clean the product surface.
- Please avoid contact with corrosive substances.
- When there is damage or other physical damage to the product, please stop using and contact with customer service to get support.